# NEWSLETTER MAY 2019

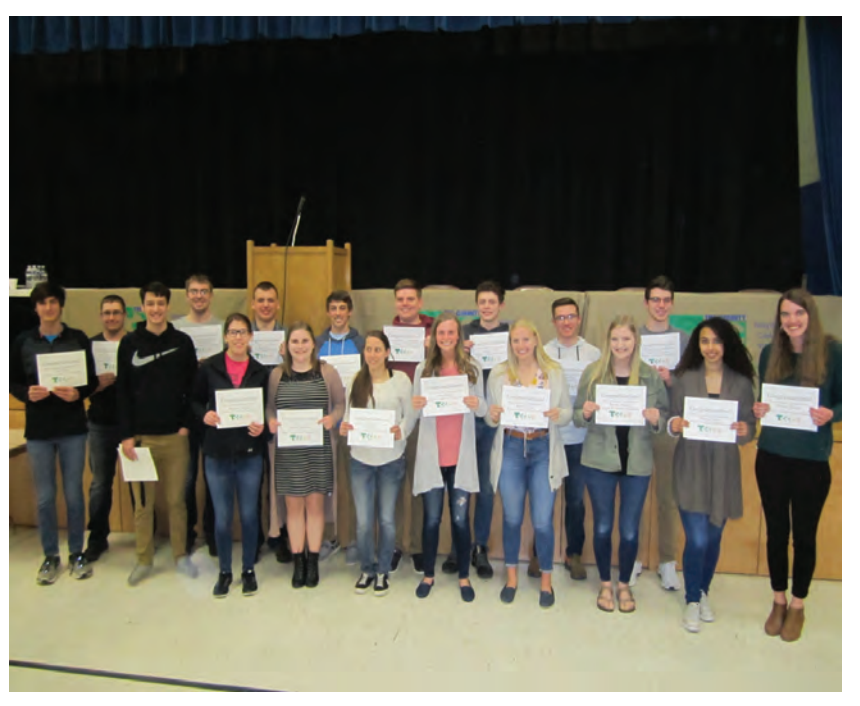

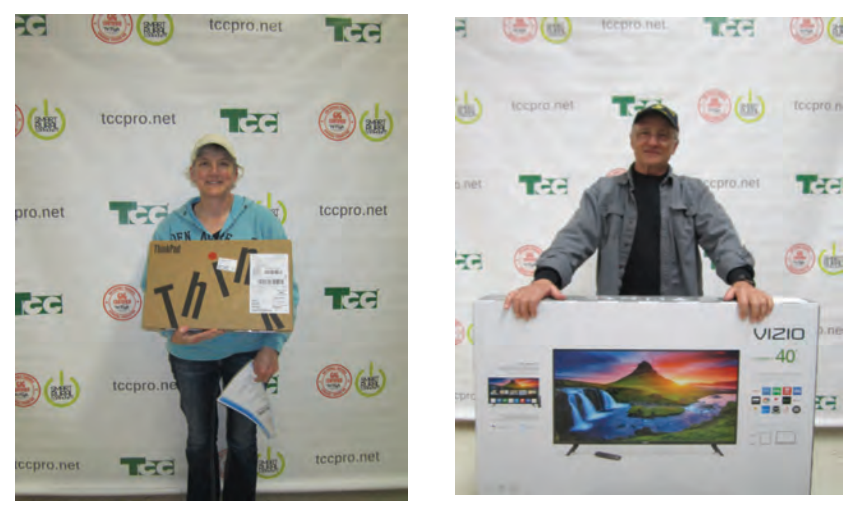

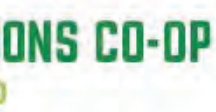

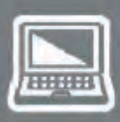

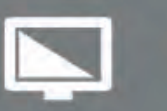

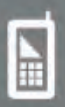

### MAY 2019 NEWSLETTER

## **MEMORIAL DAY REMEMBER & HONOR MONDAY, MAY 27, 2019**

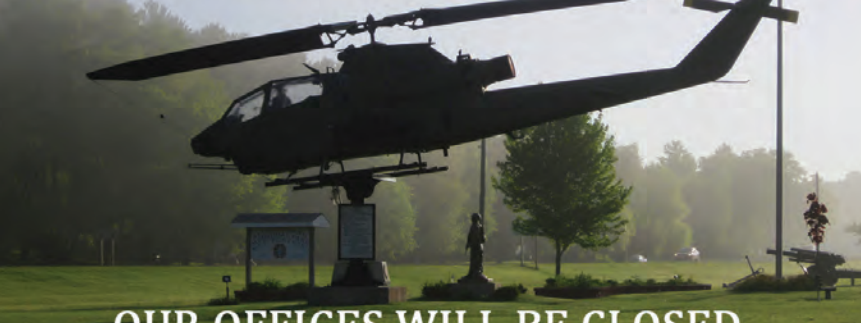

#### **OUR OFFICES WILL BE CLOSED.**

Strum Office 417 5th Ave. NP.O. Box 578 Strum, WI 54770

Independence Office 23669 Washington St. Independence, WI 54747

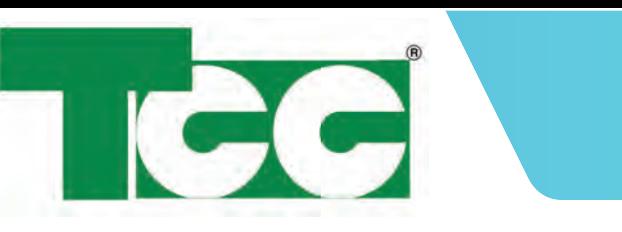

www.tccpro.net 800.831.0610 WE GIG

Strum & Independence Office Hours:Monday-Friday 8 a.m. - 4:30 p.m.

Galesville LocationWednesday Noon - 4 p. Thursday 9 a.m. - 1 p.m.

#### TRI-COUNTY COMMUNICATIONS COOPERATIVE

## TCC ANNUAL MEMBERSHIP MEETING RECAP

The 55th Annual Membership Meeting of Tri-County Communications Cooperative was held on Tuesday, April 2, 2019 at Ss. Peter & Paul Parochial School on Hwy 93 in Independence. The meeting began at 7 PM and included the minutes of last year's meeting, a Cooperative Report by CEO Cheryl Rue, a Financial Report by CFO Kristen Carroll, announcement of the director election results, scholarship winners, and a prize drawing. Scholarship winners were: Leanne Back, Lindsey Bartels, Janessa Boudreau, Isabella Brouillet, Ian Eckart, Lauren Fields, Jacob Fremstad, Sawyer Frieburg, Adam Gill, Brianna Harvie, Anna Higley, Katherine Hirschboeck, Nicholas Knutson, Megan Kohel, Kendra Konkel, Katharine Kulas, Isaac Larrabee, Ryan Mai, Abby Myren, Tia Nelson, Halle Nicolet, Zachary Olson, Nevaeh Scow, Connor Windjue, and Jakob Steven Wurzer. Prize winners were: George Lyga (iPad), Brenda Suchla (laptop) and William Halama (TV).

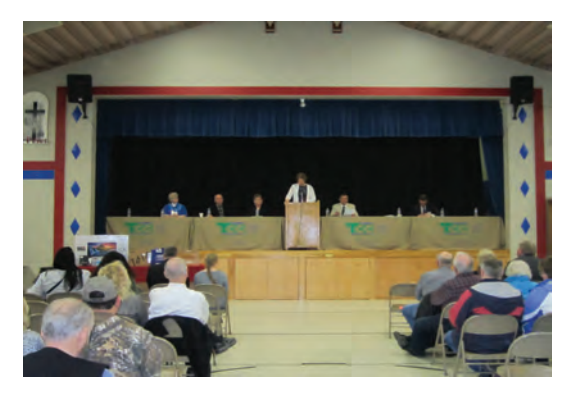

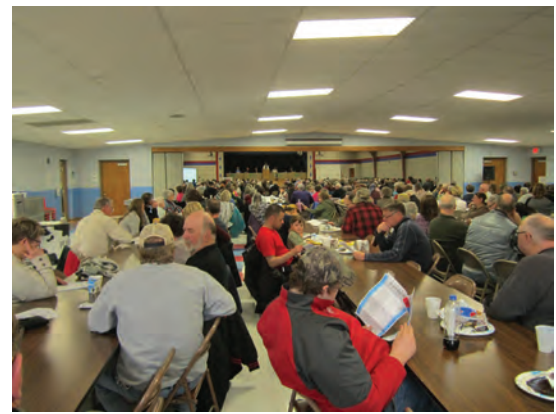

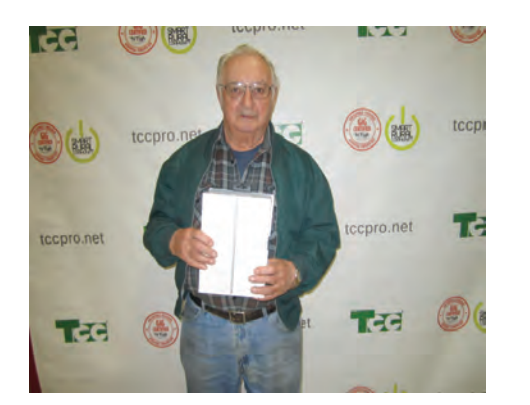

**TRI-COUNTY COMMUNICATIONS CO-OP** www.TCCPRO.net 800.831.0610

# "ted" talks

Have you ever heard of "TED" Talks? TED Talks are fairly short (5 - 20 min) talks on a variety of topics in the realm of Technology, Entertainment, or Design (TED). The speakers may be doctors or other professionals in their field or they may just have some experience or special viewpoint on the topic. TED Talks may be part of a conference or a specific "TEDx" event.

Some popular TED Talks include:

- What happens when you reply to spam?
- Do schools kill creativity?
- Inside the mind of a master procrastinator
- Why we need more dogs in hospitals?
- The power of introverts
- My philosophy for a happy life

You can find over 3,000 TED Talks at the official wesite: https://www.ted.com/talks or by going to Youtube and typing in TED.

## **Want Wi-Fi In Your Basement?**

You Can With TCC's Managed Wi-Fi! "Support beyond the connection"

Powerful Gigacenter Router + Mesh Wi-Fi Extender = Excellent Coverage!

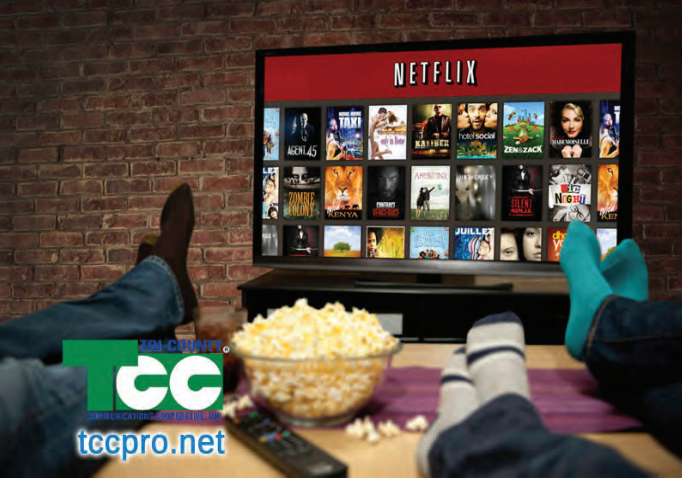

## CREATE A COOL VIDEO FOR A GRADUATION OR OTHER EVENT!

If you have an upcoming graduation or other special event and you wanted to do something special like a video or photo collage, check out "Animoto". Animoto is a service for creating really cool videos using a collection of your own picutres combined with their graphics and backgrounds. In minutes, you could make a nice video to show your guests with pictures, text, graphics, and background music.

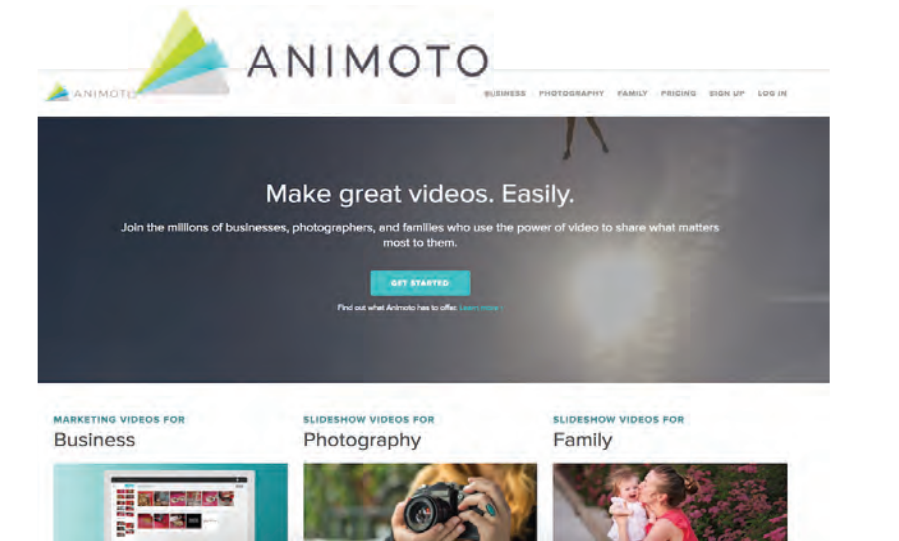

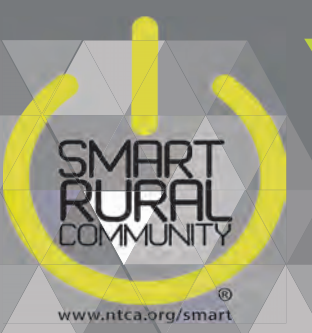

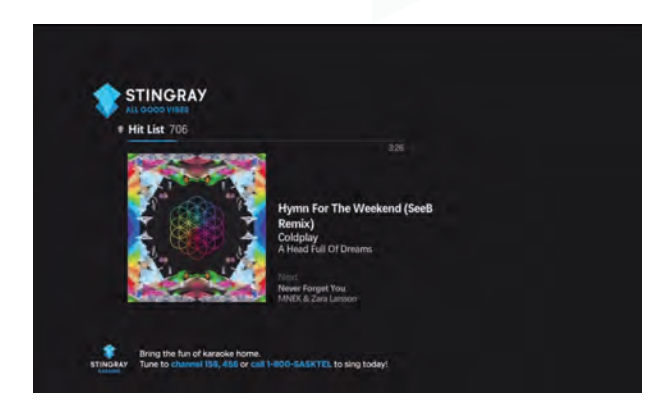

## TRI-COUNTY COMMUNICATIONS COOPERATIVE

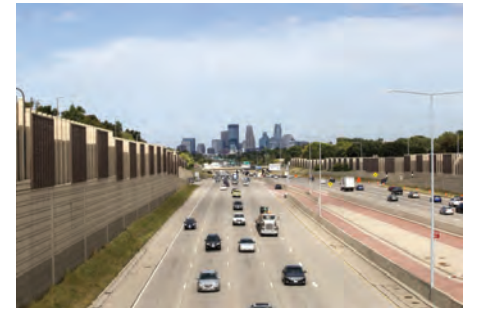

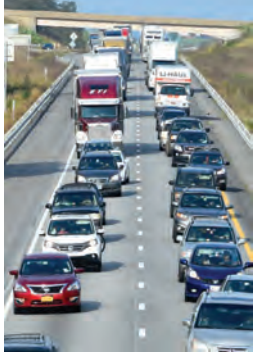

 TRI-COUNTY COMMUNICATIONS COOPERATIVEWWW.TCCPRO.NET 800.831.0610

Checking your Internet speed is something you do to help troubleshoot possible issues. You typically check your speed from a special "speed test" website. You visit the speed test website, click a button or two and it checks your download and upload speed by downloading and uploading a file. It measures how long it takes you to download and upload that file, divides the size of the file by the time, and reports its finding as your "speed."

Technically, it's really not the "speed" you are measuring but rather the "capacity" of your connection -- how many bits can travel up or down your Internet pipe at the same time. Think of your connection like a highway and a "faster" connection just has more open lanes so when there are more cars (you are doing more with your Internet) there are enough lanes to keep all the cars (bits) flowing at their desired speed.

A speed test helps you troubleshoot Internet issues. It helps determine if you are "getting" the proper speed from your Internet provider and whether your devices might be causing congestion on your connection.

There are several speedtest web sites. One of our favorites is Speedtest.net. Speedtest.net works as a website or as an app for mobile devices. The screen is pretty simple (other than some ads you have to ignore), it works quickly, and is accurate.

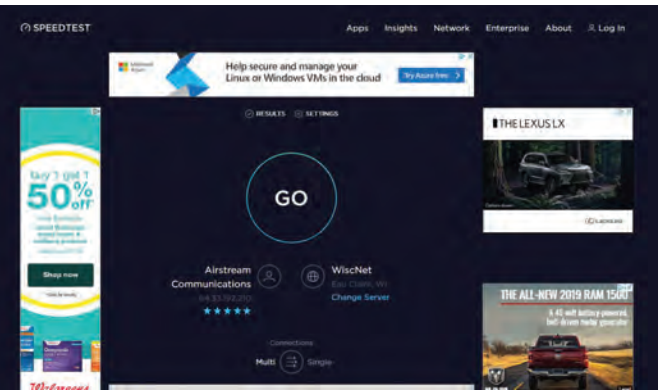

The ping rate (which is measuring "latency") is how quickly the server responded to the request and it is measured in milliseconds (ms). This is really important to gamers who need quick response during their live-action games. The download and upload will be measured in Megabits per second or Mbps. Most Internet connections will be about 5 to 100 Mbps down and .5 to 10 Mbps up. The upload and download are not typically equal since people tend to download much more than they upload. Check with your provider to find out how your connection is set.

If your download and upload are not within 80% of your subscribed speed, you might want to call your provider to help you troubleshoot. Remember, speed tests are not definitive proof of an Internet connection problem -- just an indication of "something" slowing down the throughput at the device used in the test. There are a variety of things that affect speed. Your provider should be able to offer some ideas including testing your connection with more accurate equipment if necessary. For the full article, visit our Blog article at **www.tccpro.net/gettcc/blog**.

Here are some tips for doing a good speed test:

**Internet Speed** -- Your speed determines the overall amount of capacity your Wi-Fi has available. With distance and<br>device issues, your Wi-Fi might only have a realistic throughput of 50% of the original speed. So if you device issues, your Wi-Fi might only have a realistic throughput of 50% of the original speed. So if you can't move the router, add extenders, or change the devices you have, increasing your capacity (speed) will be your best option.

# CHANGES TO "STINGRAY" MUSIC CHANNELS! TESTING YOUR INTERNET SPEED

- \* Use a good speed test website
- \* Test from a wired device (not wireless)
- \* Turn off all other connected devices
- \* Test multiple times, at different times of the day

During the test, you might see speedometer-like graphics showing the speed as the file is being uploaded or downloaded and at the end of the test, it should produce three numbers - the ping rate, the download and the upload.

## COURT TV TO BE ADDED 5/9!

A new channel, "Court TV," will be added to the Basic and Lifeline channel lineups beginning May 9, 2019. Court TV will feature "gavel to gavel" coverage of high-profile court cases along with other courtroom content.

If you have a receiver from TCC, the channel will be added to your receiver automatically. If you have a TV with a Digital (QAM) tuner, you will need to do a channel scan on your TV (using your TV remote control) to add that channel to your TV. Typically, you press "Menu" on the remote and look for Network or Autoprogram.

Contact TCC if you have any questions or need help!

On May 9th, Stingray is making some changes to a few of their music channels that appear on our Cable TV system:

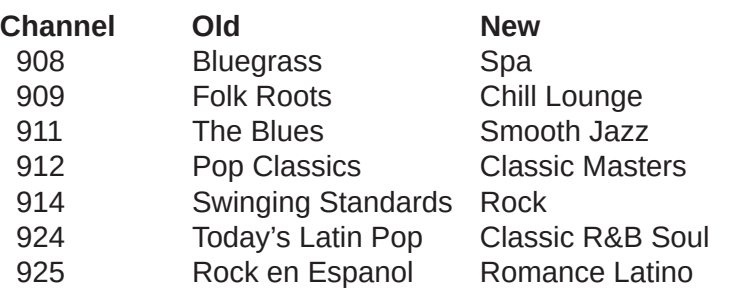

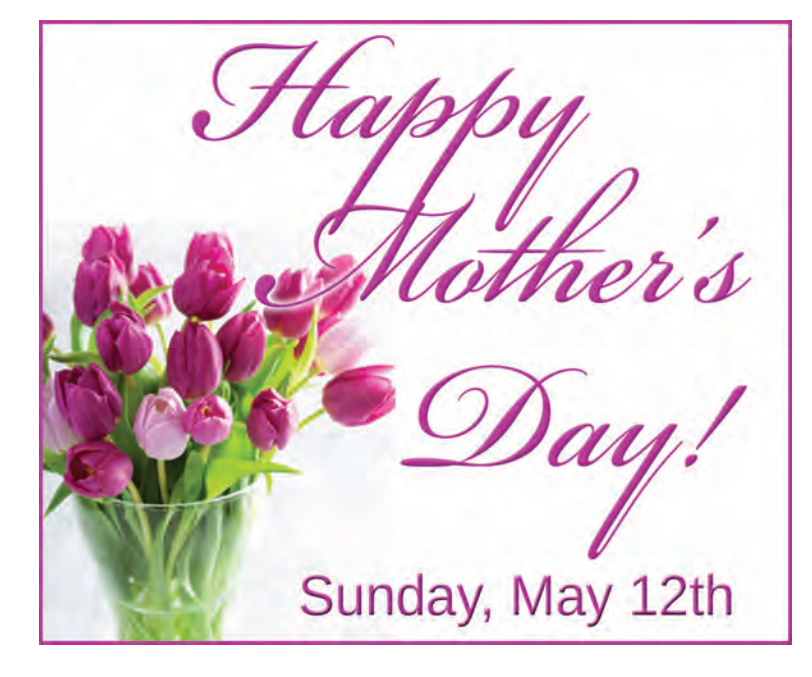

## TECH TIP: WHAT AFFECTS WI-FI PERFORMANCE?

If your Wi-Fi doesn't perform as you think it should, take a look at the following things that can affect Wi-Fi:

**Distance & Barriers** -- The further devices are from the Wi-Fi router, and the more barriers (like walls and floors) in the way, the more the Wi-Fi signal and performance may be affected. Moving the router, getting a better router, or installing Wi-Fi extenders can really help with distance and barrier issues.

**Devices & Signals** -- The number of devices, the ages of those devices (which wireless standard they use) and which frequency (in the case of dual-band routers) they are connected with can also dramatically affect performance. For example, putting 7 or 8 devices on the 2.4 Ghz signal can make for a poor experience for all of your devices. Try to split up your devices if possible. Connect older devices on the 2.4 Ghz and newer devices on the 5 Ghz. You may even need to get rid of older devices using an old Wi-Fi standard as they will create a "speed bump" for all of your devices.